#### $\mathbf{i}$ **Formalia**

**RETKLA1101 - Klassisk retorikk Høsten 2018 Mandag 10. desember kl. 09.00 (4 timer)**

#### *Eksamen består av flere deler. Les instruksjonen for hver del*

Det er autolagring hvert 15. sekund. Du kan når som helst navigere mellom de ulike oppgavene, men hver *oppgave må besvares under riktig oppgavenummer.*

#### $\mathbf i$ **Flervalgsspørsmål - instruks**

Du kan svare på norsk, svensk, dansk eller engelsk. Ingen hjelpemidler er tillatt.

- metonymi
- metalepse
- **O** praeteritio

*Du skal svare på alle ti flervalgsspørsmål. Kun ett svar er riktig per spørsmål.*

## **<sup>1</sup> Flervalgsspørsmål 1**

Hva slags trope er følgende?

En flokk sorte paraplyer er på vei til bedehuset.

#### **Velg ett alternativ**

#### Maks poeng: 1

## **<sup>2</sup> Flervalgsspørsmål 2**

Hvilken av disse tre er IKKE en arbeidsfase?

#### **Velg ett alternativ**

elocutio

**C** confirmatio

**O** inventio

## **<sup>3</sup> Flervalgsspørsmål 3**

Hva er progymnasmata?

#### **Velg ett alternativ**

taleøvelser

talefigur

**C** tankefigur

Maks poeng: 1

## **<sup>4</sup> Flervalgsspørsmål 4**

Når levde Aristoteles?

**Velg ett alternativ**

<sup>O</sup> 106-43 f.Kr

384-322 f. Kr

480-433 f.Kr

Maks poeng: 1

## **<sup>5</sup> Flervalgsspørsmål 5**

Hva er en logograf?

## **Velg ett alternativ**

retorikklærer

gresk jurist

 $\circ$  taleskriver

## **<sup>6</sup> Flervalgsspørsmål 6**

Hva slags retorisk virkemiddel er dette?

"Jeg kom, jeg så, jeg vant."

#### **Velg ett alternativ**

metafor

 $\circ$  epifor

anafor

Maks poeng: 1

## **<sup>7</sup> Flervalgsspørsmål 7**

Hva slags virkemiddel er dette?

- praeteritio
- apori
- **C** prosopopoiia

For hvis landet, som er meg mye kjærere enn mitt eget liv, hvis hele Italia, hvis hele nasjonen skulle tale slik til meg: «Marcus Tullius, hva gjør du? Han som du kjenner som vår fiende, som du ser vil føre an en krig, som du vet er ventet som general i fiendtlig leir, som bakmann for lovbrudd, leder for en sammensvergelse, som lokker til seg slaver og utskudd, ham lar du dra fra byen, slik at det ser ut ikke som om du viser ham bort fra den, men som om du sender ham mot den? […]»

#### **Velg ett alternativ**

Maks poeng: 1

## **<sup>8</sup> Flervalgsspørsmål 8**

Hva er forum?

#### **Velg ett alternativ**

 $\circ$  torget i en romersk by

**C** tankefigur

**c** folkeforsamling

## **<sup>9</sup> Flervalgsspørsmål 9**

Er epifor

**Velg ett alternativ**

**C** tankefigur?

**O** talefigur?

trope?

Maks poeng: 1

## **<sup>10</sup> Flervalgsspørsmål 10**

#### $\mathbf i$ **Kortsvarsoppgaver - instruks**

Hvilket av disse verkene skrev Lysias?

#### **Velg ett alternativ**

- Progymnasmata
- **C** For Ligarius
- Om oliventrestubben

Maks poeng: 1

*Besvar* **fire (4)** *av de seks oppgavene. Hvert svar bør være på ca. 150-200 ord.*

**NB Skriv "ikke besvart" i teksteditoren på de to oppgavene du ikke svarer på!**

## **<sup>11</sup> Kortsvarsoppgave 1**

Hva er en topos? Beskriv forskjellige typer. Bruk eksempler.

#### **Skriv ditt svar her...**

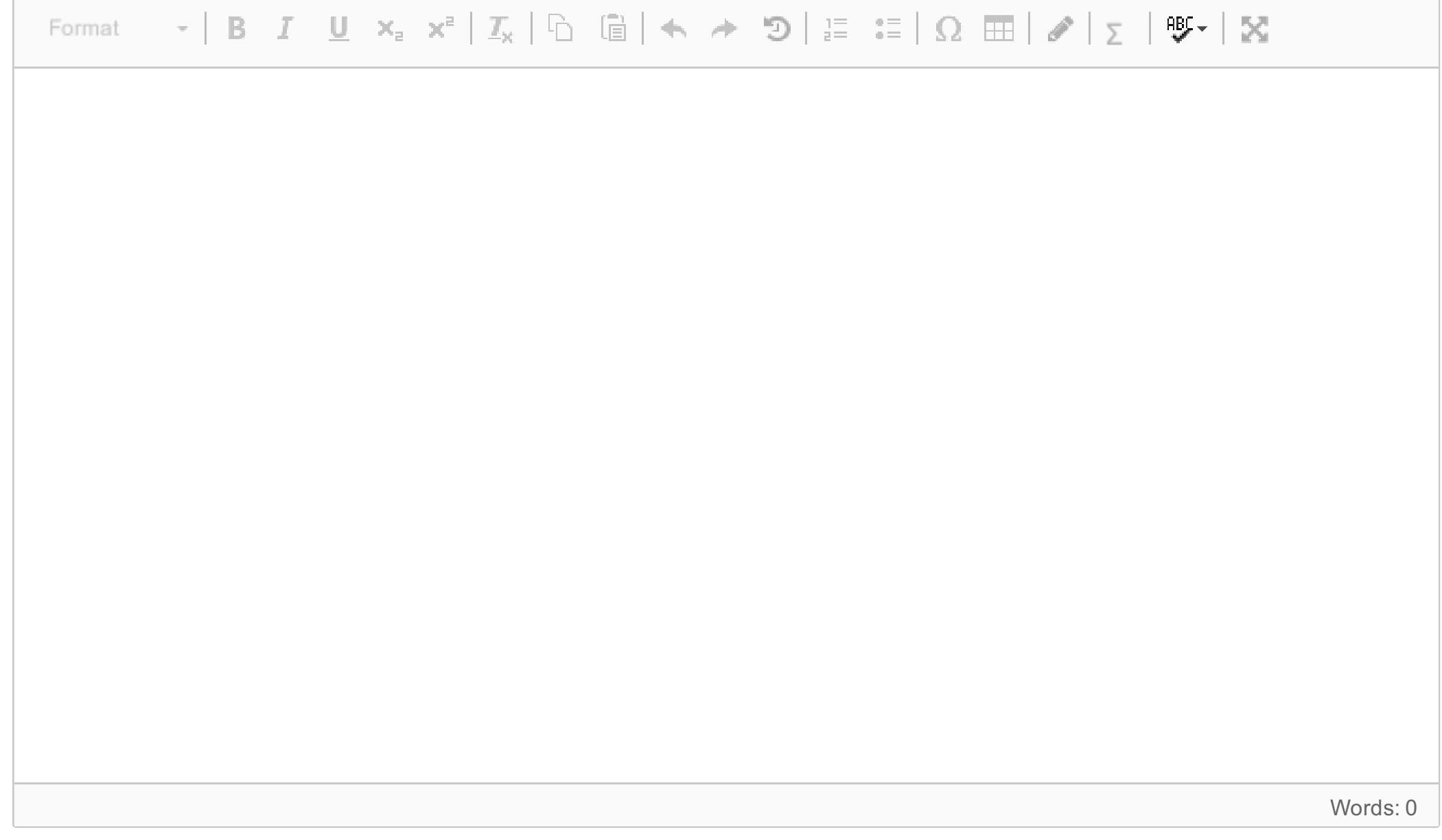

Maks poeng: 0

## **<sup>12</sup> Kortsvarsoppgave 2**

Kom med noen hovedpunkter til en diskusjon av retorikkens forhold til styreform.

### **Skriv ditt svar her...**

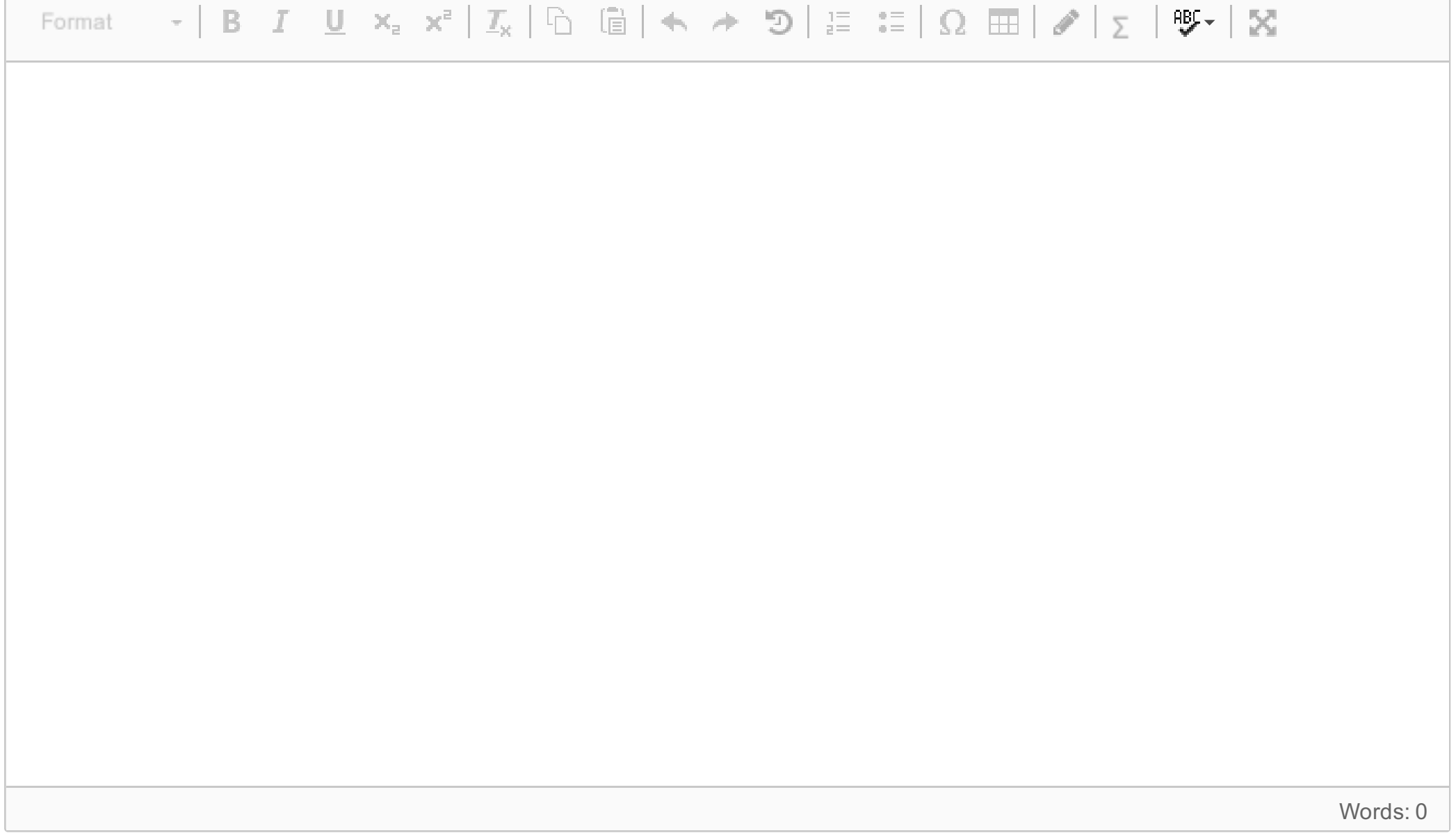

## **<sup>13</sup> Kortsvarsoppgave 3**

Forklar hva doxa er og hvorfor det er viktig i retorikken. Gi to eksempler.

#### **Skriv ditt svar her...**

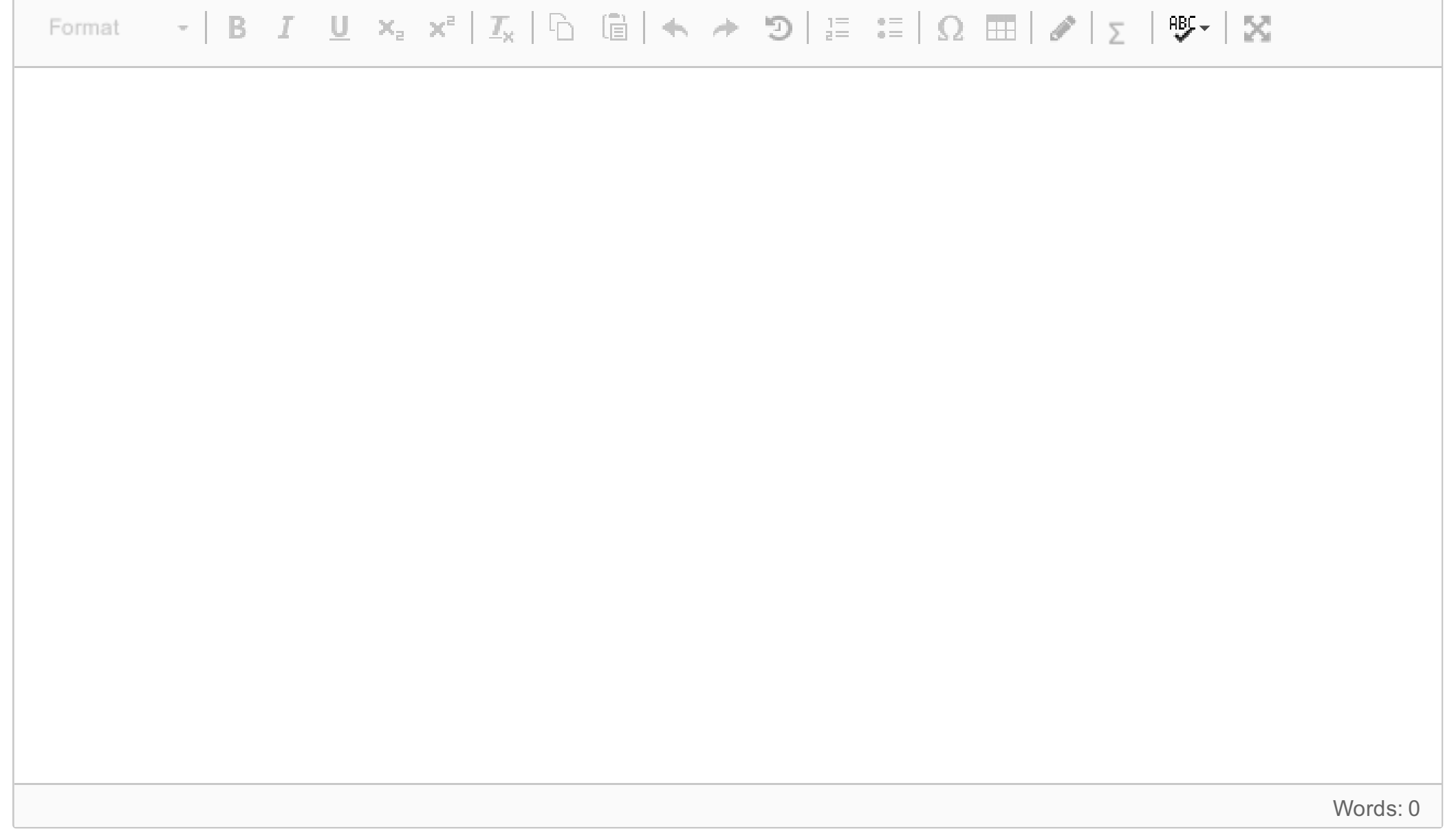

Maks poeng: 0

## **<sup>14</sup> Kortsvarsoppgave 4**

Hva er et enthymem? Gi et eksempel og forklar det.

#### **Skriv ditt svar her...**

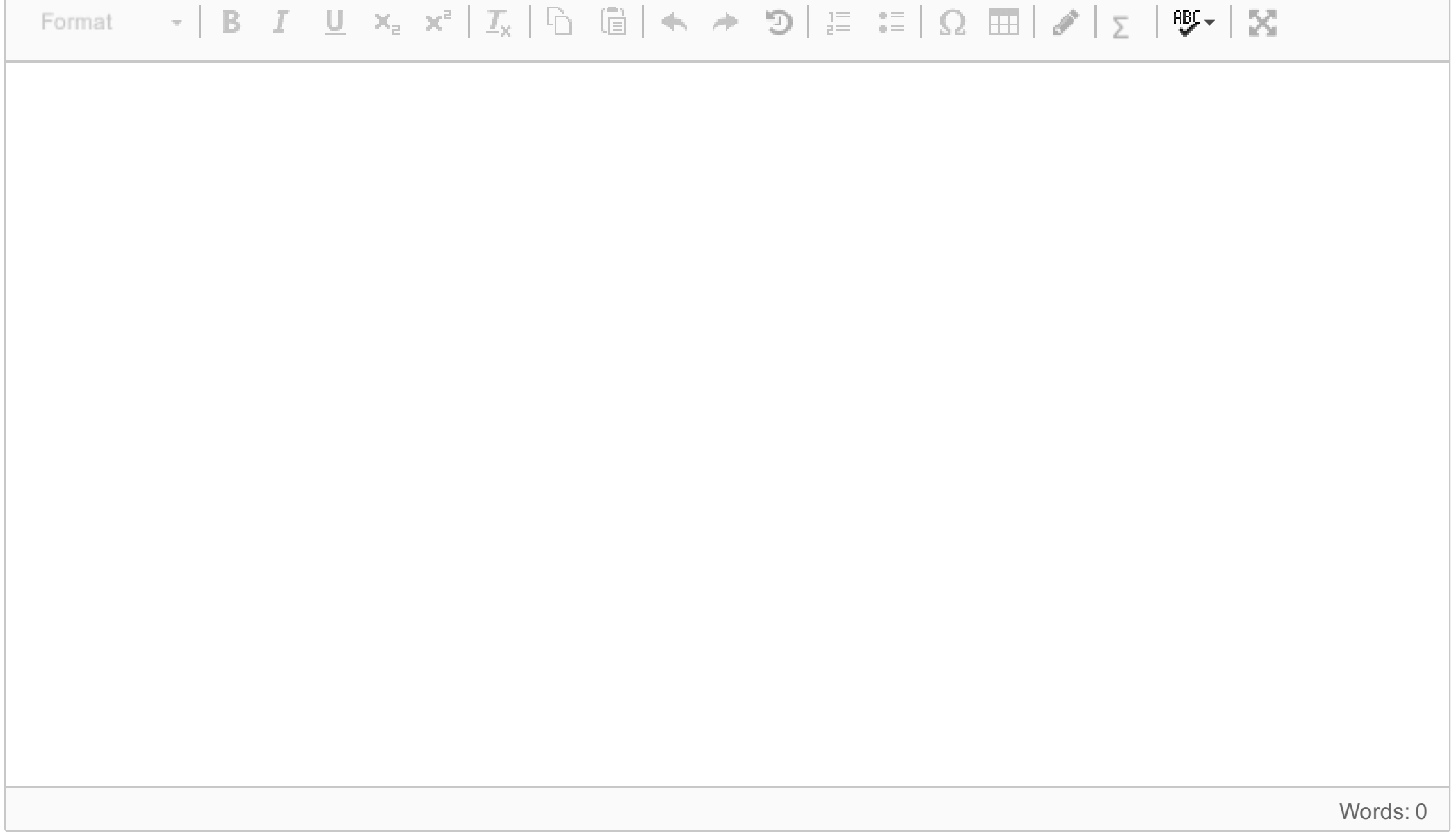

## **<sup>15</sup> Kortsvarsoppgave 5**

Hva er de tre bevismidlene i følge Aristoteles? Beskriv dem med eksempler.

#### **Skriv ditt svar her...**

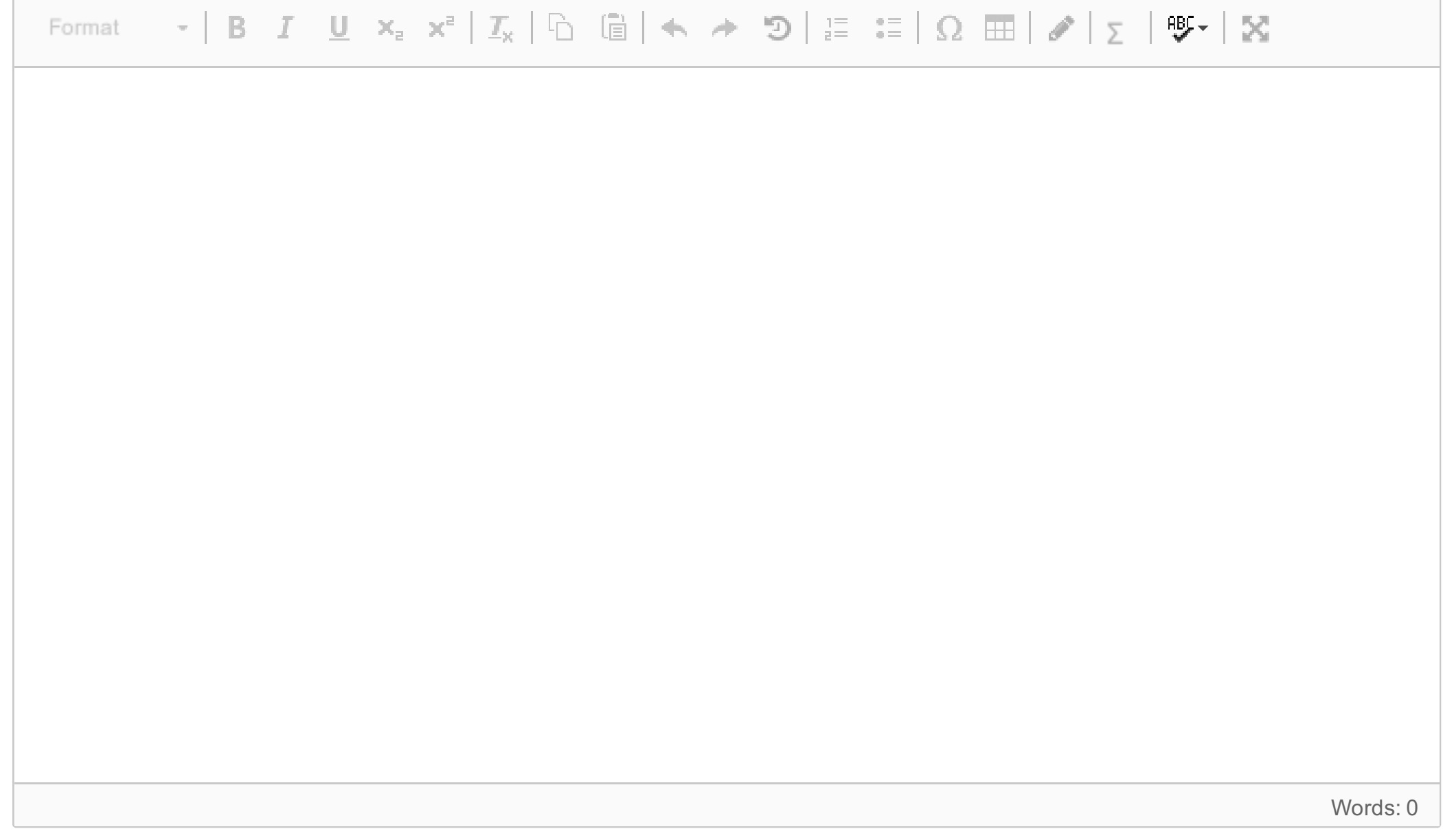

Maks poeng: 0

## **<sup>16</sup> Kortsvarsoppgave 6**

Presenter og gjengi hovedpunktene i Cicero, Første tale mot Catilina.

## **Skriv ditt svar her...**

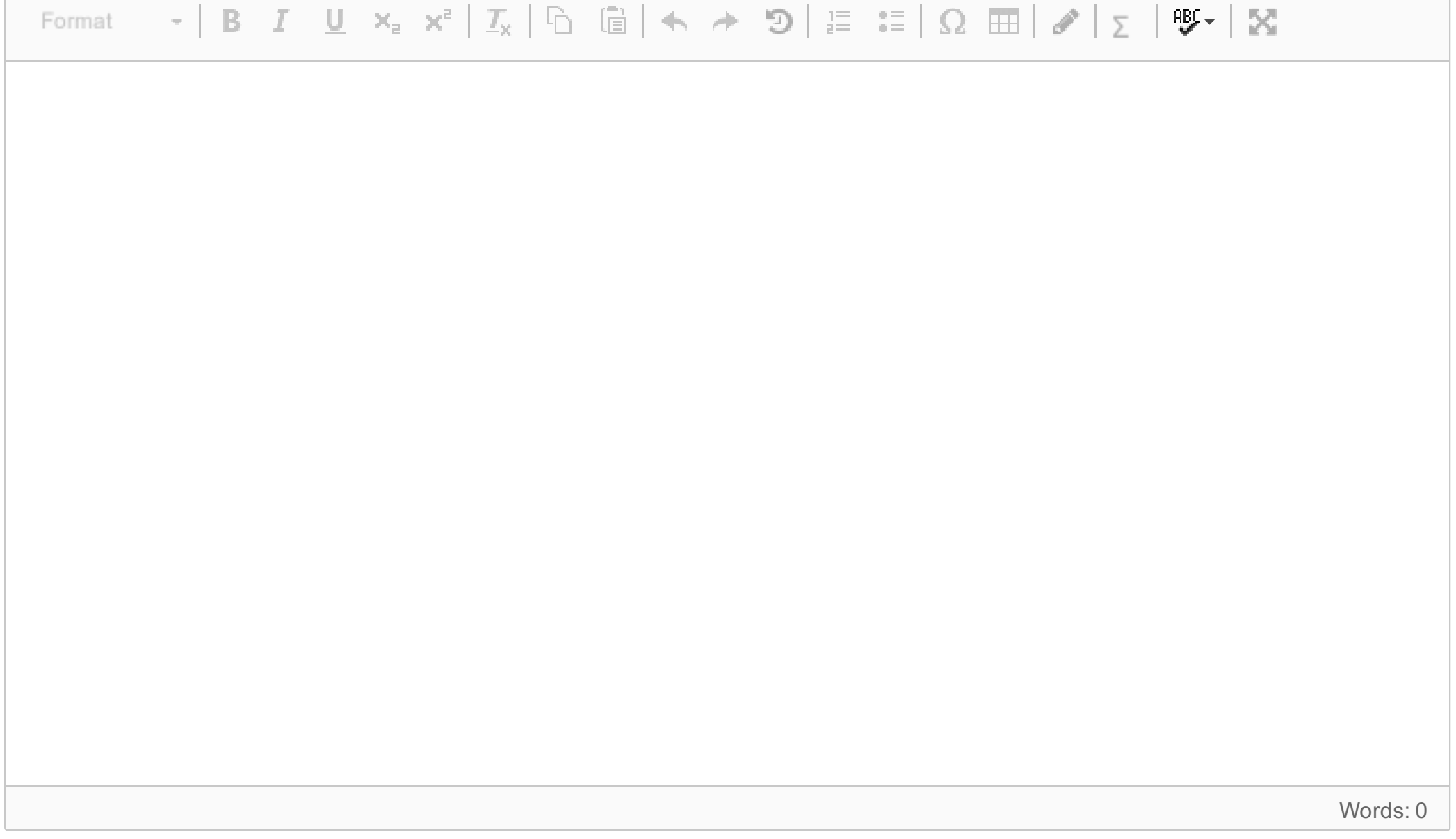

#### $\mathbf{i}$ **Langsvarsoppgave - instruks**

*Besvar oppgaven. Svaret ditt bør være på 800-1200 ord.*

## **<sup>17</sup> Langsvarsoppgaven**

Analysér utdragene fra «Perikles' gravtale», der du legger vekt på målet for talen og hvilke virkemidler som brukes for å oppnå dette. Hva er hovedstrategien slik den fremkommer i utdraget? I analysen bør du referere til genre, bevismidler og begreper fra arbeidsfasene (som dispositio, enthymem, eksempel, topoi, trope, figur osv.). I analysen skal du primært forholde deg til utdragene, men du bør også reflektere over talen som helhet. Du må gjerne koble dine poenger til generell teori, dvs. hva som er typisk for en genre eller del av talen, og dine generelle kunnskaper om Perikles og gresk retorikk. Du kan også sammenligne med andre taler du kjenner.

Talen finner du i norsk oversettelse av Tormod Eide vedlagt og er hentet fra Vestrheim og Østmoe (red.) Klassisk talekunst. Nedenfor følger en kort forklaring av tekstens bakgrunn som du kan bruke.

Dette er en gravtale som den greske statsmannen Perikles (ca.493-429 f.Kr) skal ha holdt vinteren 431, helt i begynnelsen av den Peloponnesiske krig mellom Athen og Sparta. Den er gjengitt av historikeren Thukydid (460-395 f.Kr) i hans verk Peloponneserkrigen (2.35-46). Det er selvsagt høyst uklart hvor tett opptil Perikles' opprinnelige tale hans gjengivelse er. I denne oppgaven skal dere imidlertid analysere den talen dere har foran dere som om den var holdt av Perikles.

I vedleggene finner dere tre utdrag; Det første (35- 37) er fra talens begynnelse, det andre (fra slutten av 41-42) er hentet fra litt over midten av talen og det tredje (fra 43-46) får med seg slutten.

#### **Skriv ditt svar her...**

 $\cdot$  | B  $I$  U  $\times$   $\cdot$   $\times$   $\cdot$  |  $I_{\times}$  |  $\odot$  |  $\odot$  |  $\star$   $\rightarrow$   $\odot$  |  $\coloneqq$   $\coloneqq$   $\odot$   $\odot$   $\boxplus$  |  $\nearrow$  |  $\gtrsim$  |  $\mathfrak{B}$   $\cdot$  |  $\boxtimes$ Format

Words: 0

**Question 17** Attached

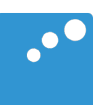

# $\Box$

[35] «De fleste av dem som tidligere har talt på dette stedet har rost ham som har innført den skikk at en tale som denne skal holdes, som en vakker tradisjon ved begravelsen av krigens ofre. Jeg for min del ville ha ansett det tilstrekkelig at menn som har vist seg tapre i handling ble tilsvarende hedret i handling, slik som ved de offentlige æresbevisninger dere nettopp i dag er vitne til rundt denne grav, heller enn at tiltroen til manges heltemot skal gjøres avhengig av én manns gode eller mindre gode talegaver.

Det er nemlig ikke lett å finne de rette ord i en situasjon hvor det til og med er vanskelig å overbevise tilhørerne om at man er sannferdig. For den velinformerte og velvillige tilhører vil lett mene at fremstillingen ikke svarer til hans egne ønsker og det kjennskap han selv sitter inne med, og den uerfarne vil av misunnelse finne fremstillingen overdreven når han får høre om bedrifter som overgår det han selv er i stand til å prestere. I den grad enhver tilhører mener at han selv ville yære i stand til å utføre de bedriftene han får høre om, finner han nemlig rosende omtale av andre utålelig. Ros som han finner overdreven vekker sjalusi og skepsis. Men siden man den gangen fant at dette var den riktige måten å gjøre det på, må også jeg følge skikk og bruk og forsøke i størst mulig utstrekning å imøtekomme ønsker og forventninger hos hver og én av dere.

[36] Jeg skal ta mitt utgangspunkt i våre forfedre. Det er både rett og rimelig ved en slik anledning at vi viser dem den heder å holde minnet om dem levende. Dette landet, som alltid har vært athenernes hjemland, har de ved sin tapperhet overlatt fritt til etterslekten fra generasjon til generasjon helt til denne dag. Og i enda høyere grad fortjener våre fedres generasjon vår hyllest. I tillegg til det landet de fikk i arv, vant de det riket vi nå har, og overlot det gjennom store anstrengelser til vår generasjon. Og vi selv som står her i dag, som for det meste fremdeles er i våre beste år, har i det store og hele klart å styrke dette riket, og vi har gjort byen i alle henseender selvstendig, både med tanke på krig og fred.

Men jeg har ikke til hensikt å utbre meg i detalj om de krigsbedriftene som har gitt oss våre forskjellige besittelser, enten det nå er vi selv eller våre fedre som energisk har forsvart landet mot angrep fra greske fiender eller fra fremmede. Dere kjenner selv vår historie, og jeg vil derfor la dette ligge.

Jeg vil først gjøre rede for hvilken politikk det er som har ført oss frem til den posisjon vi har i dag, hvilken forfatning og hvilken livsholdning det er som har skapt vår storhet. Deretter vil jeg gå over til loytalen over disse falne, for jeg tror at den nåværende situasjon er et passende tidspunkt for en slik tale, og at hele forsamlingen, både athenere og fremmede, vil ha gagn av å lytte til den.

[37] Vi har en forfatning som ikke tar nabostatenes lover til forbilde, for vi etterligner ikke andre, men utgjør selv et mønster. Det kalles demokrati fordi politikk ikke bare er for noen få, men for flertallet. Alle er like for loven når det gjelder private tvistemål, men til offentlige verv foretrekker vi dem som er best ansett, det vil si som har godt omdømme på et eller annet område. Det er ingen turordning, men vedkommendes dyktighet som bestemmer. På den annen side blir heller ingen hindret av fattigdom eller lav status så sant han kan gjøre en innsats for byen.

Det er ikke bare vårt politiske liv som er preget av denne frie innstilling; også vårt daglige liv er fritt for mistenkeliggjørelse av andre. Vi ergrer oss ikke over naboen om han lever etter sin egen lyst, og vi gjør ikke livet besværlig for ham med skjeve øyekast, som kanskje ikke skader noen, men likevel er irriterende.

## $[...]$

I det kuttede partiet (midten av 37-t.o.m. nesten hele 41) fortsetter Perikles sin beskrivelse av Athens storhet innenfor områder som bl.a. kultur, livsstil, oppdragelse, militær beredskap og maktområde.

> For en slik by er det disse menn tappert har kjempet og falt, besluttet på å ikke miste den. Det er bare rimelig at alle og enhver av oss som er igjen, er villige til å tåle trengsel for å forsvare den.

> [42] Derfor er det jeg har dvelt så lenge ved det som karakteriserer vår by, jeg har villet vise at vi har mer å kjempe for enn de som ikke har disse verdiene, og gjøre min lovtale over disse menn anskuelig gjennom konkrete bevis. Så det vesentligste av lovtalen har jeg allerede holdt, for det som jeg har lovprist ved vår by, er skapt gjennom innsatsen til disse menn, og menn som dem. Deres gjerninger har vist seg å være fullt på høyde med deres ry, og det kan man ikke si om mange av grekerne.

> Den død disse har fått forekommer meg å vise en manns sanne verd, enten det nå var den første prøve eller den siste bekreftelse. Om noen ikke er de beste mennesker i alle henseender, så er det riktig at det er deres tapre krigsinnsats for fedrelandet som skal trekkes frem, for ved å viske ut det dårlige med det gode har de gagnet fellesskapet mer enn de har skadet det gjennom sin livsførsel.

## $[...]$

I det kuttede partiet (resten av 42 t.o.m. nesten hele 43) fortsetter Perikles å snakke om de falne som foretrakk døden fremfor kapitulasjon og påpeker bl.a. at fremragende menn som faller i krig har hele verden som sitt gravmæle.

Disse menn må dere nå ta som forbilde, og være klar over at lykke er frihet, og frihet tapperhet, og ikke være engstelige på grunn av krigens farer. Det er nemlig ikke de elendige som har grunn til å forakte døden, for de har ingen fordeler å håpe på, men de som risikerer å få alt snudd opp ned i livet, og som sterkest vil få merke forskjellen dersom de svikter. For den forstandige er et nederlag som skyldes hans egen unnfallenhet mer smertefullt enn en umerkelig død som kommer til ham når han viser sin styrke, i kamp for det felles håp.

[44] Derfor fylles jeg ikke av medlidenhet med dere foreldre til disse heltene som er til stede her, men jeg vil trøste dere. Dere vet at de har vokst opp under skiftende omstendigheter. Men det er en lykke å få seg tildelt en edel død, som disse som ligger her i dag, og en edel sorg, som dere, og å få seg tilmålt et liv man kan være lykkelig i og dessuten like gjerne dø fra.

Nå vet jeg at det er vanskelig å overbevise dere om dette, for dere vil jo ofte gjennom andres lykke bli minnet om dem som også dere før var så stolte over. Sorg er jo ikke noe vi føler når vi må leve uten noe som vi ikke tidligere har opplevd, men når vi blir berøvet noe som vi er blitt vant til å ha.

Dere må finne styrke i håpet om nye barn, dere som fremdeles er i den alder at dere kan få barn. De nye som kommer til vil for familien bety hjelp til å glemme dem som ikke er mer, og for byen vil det være en dobbel fordel: Folketallet vil bli holdt oppe og sikkerheten styrket. Det er nemlig ikke mulig å ta politisk ansvar på

likeverdig og rettmessig grunnlag for dem som ikke, lik de andre, har barn som innsats i farens stund.

Dere som ikke er så unge lenger må se på den lengste og lykkelige del av deres liv som en gaye, og huske at den del som gjenstår ikke vil vare så lenge. La savnet lindres ved tanken på det ry disse menn har vunnet. Æren er det eneste som aldri eldes, og når den uvirksomme alderdom kommer, er det ikke økonomisk vinning som gir glede, som det hevdes, men heder.

[45] Når det gjelder dere her i dag som er sønner eller brødre av de falne, forutser jeg at dere får en tung arv å ta opp (alle har jo for vane å lovprise den som ikke er lenger), og selv gjennom det ypperste av tapperhet vil dere vanskelig bli ansett for å komme i nærheten av dem, langt mindre bli deres likemenn. Konkurranseånden skaper nemlig misunnelse overfor den som lever, men den som ikke lenger står i veien for en, hedrer man med uforfalsket sympati.

Dersom jeg skal si noe om det som ventes av dere kvinner som nå vil måtte leve i enkestand, vil jeg sammenfatte det i en kort oppfordring. Dere vil vinne stor respekt om dere lever opp til deres sanne kall, og minst mulig er gjenstand for omtale blant menn, det være seg ros eller kritikk.

[46] Jeg har nå, som skikken krever, sagt det jeg fant passende, og i en synlig form har de som vi begraver her i dag allerede mottatt sin heder. Deres barn vil dessuten bli oppfostret på statens bekostning fra nå og til de er voksne. Denne støtte og heder tilbyr byen disse falne og deres etterlatte for deres prøvelser. Hvor innsats belønnes høyest, der finner vi også de beste borgerne.

Gråt nå hver over sine kjære, og gå så hjem.»